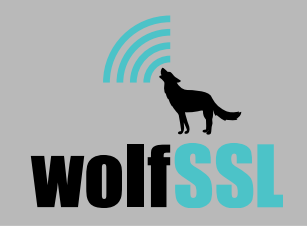

# CyaSSL Now Compatible with OpenEmbedded and the Yocto Project

wolfSSL has developed two products for use within OpenEmbedded and the Yocto Project. These products include a CyaSSL lightweight, embedded SSL library recipe and a cURL with CyaSSL bbappend file. Both of these tools were tested on the MinnowBoard using the Yocto Project's [Poky](https://www.yoctoproject.org/downloads/yocto-project) distribution, the base for developing custom Linux systems, and the Minnowboard board support package (BSP), [meta-minnow.](http://git.yoctoproject.org/cgit/cgit.cgi/meta-minnow/tree/README?h=master) 

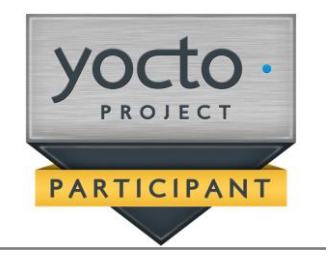

## **Why CyaSSL with OE and the Yocto Project**

CyaSSL is a lightweight, open source SSL library specifically designed for embedded systems. Developers building custom Linux with OpenEmbedded and/or the YoctoProject will benefit from using CyaSSL due to its ease of use, lightweight design, and low runtime memory. Specifications of CyaSSL include:

- Up to TLS 1.2 and DTLS 1.2
- Small Size: 20-100kB
- Runtime Memory: 1-36kB
- 20X smaller than OpenSSL

#### **cURL with CyaSSL**

[cURL](http://curl.haxx.se/) is a command line utility developed for sending and receiving files through URL syntax. In order to include cURL with CyaSSL in a custom Linux

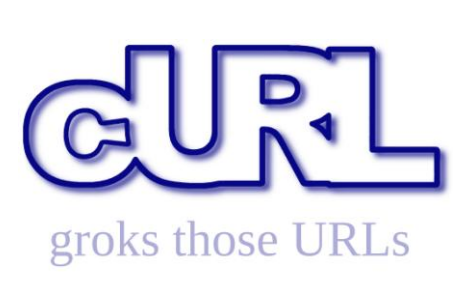

build with the YoctoProject/OE, the CyaSSL recipe and the [meta-wolfssl](https://github.com/wolfSSL/meta-wolfssl) layer must be included. Once both of these files have been added to a bitbake image (the custom Linux build created using Poky), any cURL commands entered using **--ssl** will be transferred with CyaSSL encrypting the data.

See the next section, **CyaSSL Bitbake Recipe,** for instructions on implementing the CyaSSL library into a custom Yocto Project image.

### **CyaSSL Bitbake Recipe**

The CyaSSL bitbake recipe is located in **meta-oe/metanetworking/recipes-connectivity/cyassl/.** To use this recipe[, meta-oe](https://github.com/openembedded/meta-oe) must be cloned and included in the bblayers.conf file under the **BBLAYERS = ""** section. To build an image with CyaSSL, the image must be customized by adding the line **IMAGE\_INSTALL = "cyassl"** to the image file. To test if CyaSSL is properly installed, a bitbake command may be run on the file by entering **bitbake cyassl** within the build directory. The output should look similar to this:

```
~/poky/build$ bitbake cyassl
Loading cache: 100% 
|###########################################| ETA: 00:00:00
Loaded 1270 entries from dependency cache.
Parsing recipes: 100% 
|#########################################| Time: 00:00:00
Parsing of 902 .bb files complete (901 cached, 1 parsed). 1270 targets, 28 
skipped, 0 masked, 0 errors.
NOTE: Resolving any missing task queue dependencies
Build Configuration:
BB_VERSION = "1.23.1"
```
BUILD\_SYS = "x86\_64-linux" NATIVELSBSTRING = "Ubuntu-14.04" TARGET\_SYS = "i586-poky-linux"  $MACHINE$  = "minnow<br>DISTRO = "poky"  $=$  "poky" DISTRO VERSION = "1.6+snapshot-20140813" TUNE\_FEATURES = "m32 core2" TARGET\_FPU meta meta-yocto  $meta-yocto-bsp =$ "master:7c1a975a1c2fd884aa9f6f4736656d854a6c5edb" meta-intel = "master:6aa0c6a6a75f6a4c2fda8e59be1212464307c69a" meta-minnow = "master:7bdcd1140b729598bae6246a4bbc21c3950aadd8" meta-wolfssl "master:84158b515206003eb217f2f99c07030890e8aaa4"

NOTE: Preparing runqueue NOTE: Executing SetScene Tasks NOTE: Executing RunQueue Tasks NOTE: Tasks Summary: Attempted 395 tasks of which 383 didn't need to be rerun and all succeeded.

#### **Learn More**

For more information about the CyaSSL OpenEmbedded and YoctoProject components, please contact us at info@wolfssl.com, or visit our website [www.wolfssl.com.](../AppData/Roaming/Microsoft/Word/www.wolfssl.com)